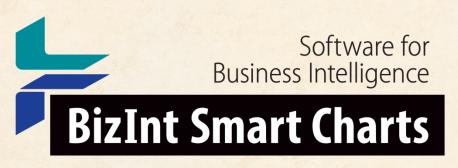

Patents & IP Sequences | Clinical Trials | Drug Pipelines

# **Get Up to Date with BizInt Smart Charts for Patents**

John Willmore, VP Product Development

PIUG NE Regional Conference Workshop, Iselin, NJ, 25 September 2019

www.bizint.com

#### Agenda

- What's New
- **Updating Reports**
- Summary Records and Hit structure reports
- Reference Rows

Non-Patent Literature

Future directions

bizint.com/slides

#### What's New

- Version 5.3 just released (almost)
- Update enhancements
- Additional STN content
- Coping with STNext exports
- PatBase enhancements
- Hit Structure options

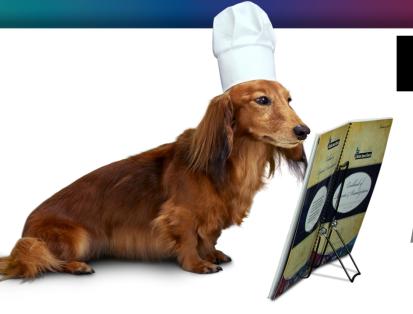

## **BizInt Smart Charts**

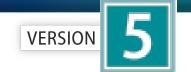

for Patents

#### **Patent Databases**

Provide data on patents filed worldwide

- STN Classic, STNext, & New STN
- Questel Orbit.com
- Minesoft PatBase
- Innovation, Cortellis IP, Integrity Patents
- LexisNexis TotalPatent
- GQ LifeSciences LifeQuest

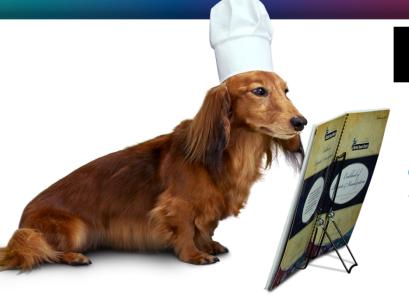

## **BizInt Smart Charts**

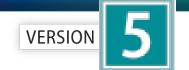

for Patents

#### **STN Content**

- DWPI, IFI, Caplus, MARPAT, REGISTRY
- Fulltext: US PCT EP JP KR AU CA CN FR GB DE
- Literature: EMBASE, MEDLINE, BIOSIS, AGRICOLA, ANABSTR, AQUASCI, BIOENG, BIOTECHNO, CABA, CANCERLIT, COMPENDEX, COMPUAB, COMPUSCIENCE, DISSABS, ENCOMPLIT, FEDRIP, FSTA, FROSTI, INSPEC, IPA, KOSMET, LIFESCI, METADEX, PASCAL, RAPRA, SciSearch, TOXCENTER, TULSA, GEOREF, PQSciTech, DDF, PIRA, TEMA, NTIS, 1MOBILITY
- Sequence: DGENE, PCTGENE, USGENE

#### Importing transcripts from STNext

- Make sure that Classic Display is on
- Start new transcript before displaying.

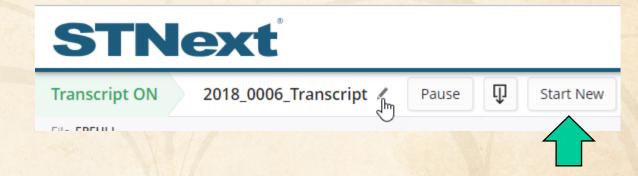

## Importing transcripts from STNext

- Version 5.2 can handle some cases of problem RTF exports from STNext.
- Version 5.2 is ready for the enhanced structure displays coming next week on STNext.

#### PatBase: New fields for 5.0

|                 |      | Land Status Link | WED             |            |       |                      |        |
|-----------------|------|------------------|-----------------|------------|-------|----------------------|--------|
| Patent          | Kind | Date             | Appl.           | Appl. Date | State | Legal Status Link    | VLF ID |
| US 2014148428   | Α    | 2014-05-29       | US20130090815   | 2013-11-26 | DEAD  | http://www.patbase.c |        |
| US 2016213689   | Α    | 2016-07-28       | US20160008665   | 2016-01-28 | DEAD  | om/legal/public/inde |        |
| US 2018064729   | Α    | 2018-03-08       | US20170652777   | 2017-07-18 | ALIVE | x.php?id=56546002    | 4      |
| AU 2013352288   | AA   | 2014-06-05       | AU20130352288   | 2013-11-26 | ALIVE |                      | \      |
| AU 2013352288   | BB   | 2017-11-23       | AU20130352288   | 2013-11-26 | ALIVE |                      | \      |
| WO 14085474     | A1   | 2014-06-05       | WO2013US72038   | 2013-11-26 | DEAD  |                      | \      |
| TW 201434469    | Α    | 2014-09-16       | TW20130143227   | 2013-11-27 | ALIVE |                      | \      |
| TW 1636786      | В    | 2018-10-01       | TW20130143227   | 2013-11-27 | ALIVE |                      | \      |
| CA 2891348      | AA   | 2015-05-12       | CA20132891348   | 2013-11-26 | ALIVE |                      | \      |
| SG 11201503697T | A1   | 2015-06-29       | SG20151103697 \ | 2013-11-26 | ALIVE |                      |        |
| IL 239025       | A0   | 2015-07-30       | IL20130239025   | 2013-11-26 | ALIVE |                      |        |
| KR 20150089052  | Α    | 2015-08-04       | KR20157016809   | 2013-11-26 | ALIVE |                      |        |
| PH 2015501108   | В    | 2015-08-17       | PH20150501108   | 2015-05-19 | ALIVE |                      |        |
| PH 2015501108   | Α    | 2015-08-17       | PH20150501108   | 2015-05-19 | ALIVE |                      |        |
| CN 104853758    | Α    | 2015-08-19       | CN201380061734  | 2013-11-26 | ALIVE |                      |        |
| CL 2015001442   | A1   | 2015-08-28       | CL20150001442   | 2015-05-27 | ALIVE |                      |        |
| EP 2925328      | A1   | 2015-10-07       | EP20130802822   | 2013-11-26 | ALIVE |                      |        |
| IN 05091DN2015  | Α    | 2015-12-18       | IN2015DN05091   | 2015-06-11 | ALIVE | \                    |        |
| JP 2016500111   | T2   | 2016-01-07       | JP20150544191T  | 2013-11-26 | ALIVE |                      |        |
| JP 6270171      | B2   | 2018-01-31       | JP20150544191T  | 2013-11-26 | ALIVE |                      |        |
| MX 2015006710   | A1   | 2016-01-15       | MX20150006710   | 2013-11-26 | ALIVE |                      |        |
| HK 1211844      | A1   | 2016-06-03       | HK20150112720   | 2015-12-24 | ALIVE |                      |        |
| ID 201604069    | Α    | 2016-06-17       | ID2015P0003748  | 2013-11-26 | ALIVE |                      |        |
|                 |      |                  | ·               |            | ·     |                      |        |

Extended Pa in a si

Link Lega

Support for Very Large Family IDs

#### This feature brought to you by...

- Let us know if there is content that you want to see, or that you want to see presented differently
- That's how the software evolves!

#### For example...

- We are working with a customer on a feature to extract legal status events (from a userspecified list) into a new field
- We are at the design stage for custom sort orders for patent families.

Let us know what you want to see!

#### More examples driven by customer requests...

- Support for hit structures from STN.
- Enhanced change reporting in updates to flag new family members

New in Version 5.3!

#### **Best Practices**

- Keep your chart files!
- Even though you may have delivered a report to your client, if they ask for changes (additional fields, different sort order) it is easier to start from a prepared chart than from scratch.

#### **Best Practices**

- Keep your chart files!
- This month's report can be the baseline for an updated report.
- You can Update a report to see which families are new in your results and which

have changed.

|   | F | PatBase: Natamycin_Update                                                 |              |                                                                              |                      |                                                                    |                                |                          |                                                                                   |                                                                    |  |  |  |
|---|---|---------------------------------------------------------------------------|--------------|------------------------------------------------------------------------------|----------------------|--------------------------------------------------------------------|--------------------------------|--------------------------|-----------------------------------------------------------------------------------|--------------------------------------------------------------------|--|--|--|
|   |   | T:41-                                                                     | David Status | Pater                                                                        | nt Fami              | ly                                                                 | Priority Dat                   | a                        | Applicati                                                                         | ons                                                                |  |  |  |
| 1 |   | Title                                                                     | Row Status   | Patent                                                                       | Kind                 | Date                                                               | Number                         | Date                     | Application                                                                       | Date                                                               |  |  |  |
|   | 2 | SUBMICRON NATAMYCIN PARTICLE                                              | Added        | WO 15044465<br>WO 15044465                                                   | A2<br>A3             |                                                                    | EP20140167408<br>EP20140192514 | 2014-05-07<br>2014-11-10 | W02015EP50647<br>W02015EP50647                                                    | 2015-01-15<br>2015-01-15                                           |  |  |  |
|   | 3 | COMPOSITION COMPRISING A<br>PESTICIDAL TERPENE MIXTURE<br>AND A FUNGICIDE | Updated      | WO 14020109<br>AU 2013298562<br>CA 2880671<br>AR 091953<br>KR<br>20150041638 | A1<br>AA<br>AA<br>AA | 2014-02-06<br>2014-02-06<br>2015-01-30<br>2015-03-11<br>2015-04-16 | EP20120179145<br>WO2013EP66178 | 2012-08-03<br>2013-08-01 | W02013EP66178<br>AU20130298562<br>CA20132880671<br>AR2013P102729<br>KR20157004997 | 2013-08-01<br>2013-08-01<br>2013-08-01<br>2013-08-01<br>2013-08-01 |  |  |  |

## **Updating reports**

- File | Update
- The "key" chart is your baseline your existing report, against which new data is compared
- Rows from the baseline are copied in order to the new chart... new records added at bottom... changed records remain in position from baseline chart.
- All charts need to be open before updating.

## **Updating reports**

- Added charts in an update can be either a set of new records (as in an alert)
- This only reports Added and Updated rows.

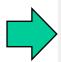

#### Select the operation you would like to perform:

- Update chart with partial results
   Useful for alerts and other date limited searches.
- Update chart with a complete new set of results.
  Flags any records from the key chart not found in updates.
- Update combined chart with new results from one database. Changes update status for one database only.

## **Updating reports**

- Added charts can also be a complete set of data (as in exporting a workbook after new records added)
- In this case, you could use the "Update with complete set of results" option, which will report any rows which were no longer in the set.

Select the operation you would like to perform:

Update chart with partial results
 Useful for alerts and other date limited searches.

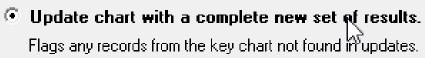

Changes update status for one database only.

## Updating reports from multiple sources

- Combine all new charts into one and update key chart with this new chart
- -or-
- Update key chart by adding charts from all sources

 Change detection is for the last update, so you want to do the update in one step.

## Updating reports (family oriented)

- "Added" means this is a new family in this report
- "Updated" means the family was seen before but has new/changed information
- "Unchanged" means the family has not changed from the baseline
- Row Status reflects what happened to the record at that row.

## Updating reports (publication level)

- "Added" means this is a new publication in this report
- "Updated" means the publication has been changed (typically added indexing)
- "Unchanged" means the publication has not changed from the baseline

## Sorting updated reports

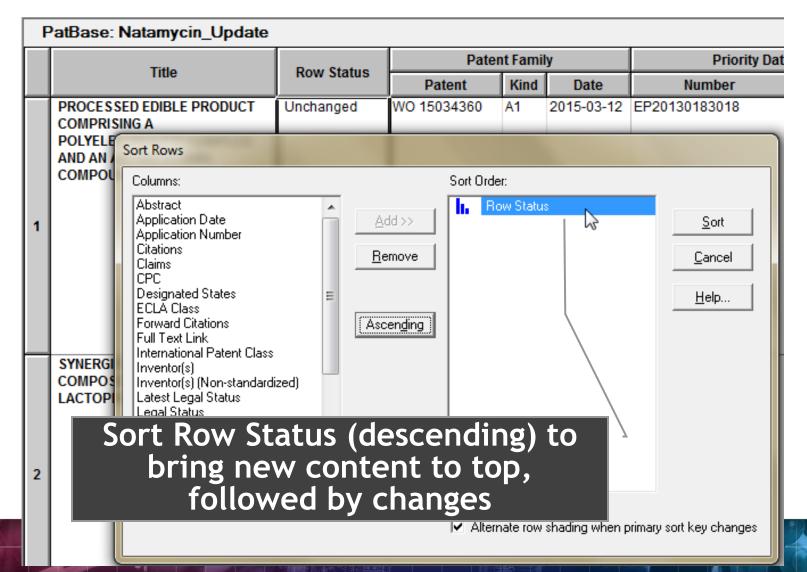

# Sorted updated report

|   | T-11-                                                               | David Otatura    | Pater                                                                        | Patent Family             |      |                                | ıta  | Application                                                                       | ons                                                                |
|---|---------------------------------------------------------------------|------------------|------------------------------------------------------------------------------|---------------------------|------|--------------------------------|------|-----------------------------------------------------------------------------------|--------------------------------------------------------------------|
|   | little                                                              | Title Row Status |                                                                              | Kind                      | Date | Number                         | Date | Application                                                                       | Date                                                               |
| 2 | SUBMICRON NATAMYCIN<br>PARTICLE                                     | Added            | WO 15044465<br>WO 15044465                                                   | A2<br>A3                  |      | EP20140167408<br>EP20140192514 |      | WO2015EP50647<br>WO2015EP50647                                                    | 2015-01-15<br>2015-01-15                                           |
| 3 | COMPOSITION COMPRISING A PESTICIDAL TERPENE MIXTURE AND A FUNGICIDE | Updated          | WO 14020109<br>AU 2013298562<br>CA 2880671<br>AR 091953<br>KR<br>20150041638 | A1<br>AA<br>AA<br>AA<br>A |      | EP20120179145<br>WO2013EP66178 |      | WO2013EP66178<br>AU20130298562<br>CA20132880671<br>AR2013P102729<br>KR20157004997 | 2013-08-01<br>2013-08-01<br>2013-08-01<br>2013-08-01<br>2013-08-01 |

#### **New Publications column**

- Automatically created during update if there is a Patent Family column present.
- Lists publications found in new records but not in the "key" chart.
- Reflects publications not in the key chart during the last update operation only.

#### **New Publications column**

• New in version 5.3

| PatBase: Up | odated M | lousetraps |
|-------------|----------|------------|
|-------------|----------|------------|

|   | Title                                             | Row Status | Pater         | nt Famil | y          | - New Publications |  |
|---|---------------------------------------------------|------------|---------------|----------|------------|--------------------|--|
|   | Tiue                                              | Row Status | Patent        | Kind     | Date       | New Publications   |  |
| 1 | Mousetrap                                         |            |               | A        | 2006-08-24 | US 7231738 B       |  |
|   | <b>A</b>                                          | [          | US 7231738    | В        | 2007-06-19 |                    |  |
|   | <b>A</b>                                          | [          | AU 2005200789 | AA       | 2006-09-07 |                    |  |
|   | <b>A</b>                                          | [          |               |          |            |                    |  |
|   | A                                                 | 1          |               |          |            |                    |  |
|   | <b>A</b>                                          | [          |               |          |            |                    |  |
|   | <b>A</b>                                          | 1          |               |          |            |                    |  |
|   | <b>A</b> '                                        | [          |               |          |            |                    |  |
|   | 2 2017222424                                      |            | 531.4750040   |          | 5000 04 00 |                    |  |
| 2 | Source: CN1762213A The invention provides a mouse | Unchanged  | CN 1762213    | Α        | 2006-04-26 |                    |  |
|   | trap without bait comprising:                     | 1          |               |          |            |                    |  |
|   | main                                              |            |               |          |            |                    |  |
|   | · · · · · · · · · · · · · · · · · · ·             | 1          |               |          |            |                    |  |
|   | / ·                                               |            |               |          |            |                    |  |

#### **New Publications column**

In Added rows, all publications are "New"

| Р  | PatBase: Updated Mousetraps                                                                                                    |            |                    |          |                                                      |                                                                            |  |  |  |  |  |  |
|----|----------------------------------------------------------------------------------------------------|------------|--------------------|----------|------------------------------------------------------|----------------------------------------------------------------------------|--|--|--|--|--|--|
|    | Title                                                                                                    | Daw Status | Pater              | nt Famil | ly                                                   | New Dublications                                                           |  |  |  |  |  |  |
|    | Title                                                                                                    | Row Status | Patent             | Kind     | Date                                                 | New Publications                                                           |  |  |  |  |  |  |
| 37 | Falle zum Fangen von Maeusen<br>und aehnlichen Kleintieren; Trap<br>to catch mice and other small<br>rodents has two housing parts<br>one open at the top and pivotably<br>positioned on an other open a | Added      | DE<br>102004053106 | B3       | 2006-03-30                                           | DE 102004053106<br>B3                                                      |  |  |  |  |  |  |
| 38 | Safety disposable mouse trap                                                                                                    | Added      |                    |          | 2006-03-30<br>2007-07-05<br>2006-04-06<br>2006-09-14 | US 2006064922 A<br>US 2007151140 A<br>WO 2006036767 A2<br>WO 2006036767 A3 |  |  |  |  |  |  |

## Multiple records per family

- Reports combining results from several family-oriented databases
   e.g. Orbit and DWPI
- Reports built from publication level databases e.g. Derwent Innovation
- Reports with a mix of family and publication level databases
   e.g. CAplus, USFULL, EPFULL, PCTFULL

## **Introducing Reference Rows**

- One or more record in each family
- Records grouped based on "Common Family"
- Selection for each field is based on rules
- Special rules for the Row Status and New Publications columns

## **Tools | Identify Common Patent Family**

|                                |               | Pater                     | Patent Family |            |  |  |  |  |
|--------------------------------|---------------|---------------------------|---------------|------------|--|--|--|--|
| Database                       | Common Family | Patent                    | Kind          | Date       |  |  |  |  |
| Derwent World<br>Patents Index | US 2014356956 | US20140356959             | A1            | 20141204   |  |  |  |  |
| Derwent World                  | US 2014356956 | US20140356956             | A1            | 20141204   |  |  |  |  |
| Patents Index                  |               | 1102014101000             | A2            | 20141211   |  |  |  |  |
|                                |               | WO2014197568              | A3            | 20150312   |  |  |  |  |
|                                |               | CA2914638                 | A1            | 20141211   |  |  |  |  |
| FAMPAT                         | US 2014356956 | ⊌ <del>9 2014356956</del> | A1            | 2014-12-04 |  |  |  |  |
|                                |               | <del>03 2014356959</del>  | A1            | 2014-12-04 |  |  |  |  |
|                                |               | <del>00 9207 133</del>    | B2            | 2016-02-23 |  |  |  |  |
| GQPAT Gold+<br>Proteins        | US 2014356956 | US20140356959             |               | 20141204   |  |  |  |  |
| GQPAT Gold+<br>Proteins        | US 2014356956 | US20140356956             |               | 20141204   |  |  |  |  |
| PatBase                        | US 2014356956 | US 2014356959             | Α             | 2014-12-04 |  |  |  |  |
|                                |               | US 2014356956             | Α             | 2014-12-04 |  |  |  |  |
|                                |               | AU 2014274939             | AA            | 2014-12-11 |  |  |  |  |
|                                |               | WO 14197568               | A2            | 2014-12-11 |  |  |  |  |
|                                |               | WO 14197568               | A3            | 2015-03-12 |  |  |  |  |
|                                |               | CA 2914638                | AA            | 2015-12-04 |  |  |  |  |
|                                |               | KR 20160014036            | Α             | 2016-02-05 |  |  |  |  |

#### **Use Case: Orbit + PatBase**

|      | Title                                                                                                   | Database | Row Status  | Pate         | nt Fami | ly         | New Publications                     |    |
|------|----------------------------------------------------------------------------------------------------|----------|-------------|--------------|---------|------------|--------------------------------------|----|
|      | Tide                                                                                                    | Database | Now Status  | Patent       | Kind    | Date       | New Publications                     |    |
| 5    | Fermented fruit solutions for 💚                                                                         | FAMPAT   | Unchanged 💜 | WO 201540442 | A1      | 2015-03-26 |                                      |    |
| .1   | cleaning compositions                                                                                   |          |             | WO 201540506 | A1      | 2015-03-26 |                                      |    |
|      |                                                                                                    |          |             | WO 201540444 | A1      | 2015-03-26 |                                      |    |
| 5    | SOFTENING COMPOSITIONS                                                                                  | PatBase  |             | WO 15040506  | A1      | 2015-03-26 | WO 2015040506 A1                     | ## |
| .2   | INCLUDING FERMENTED FRUIT                                                                               |          |             | WO 15040445  | A1      | 2015-03-26 | WO 2015040445 A1<br>WO 2015040444 A1 |    |
|      | SOLUTIONS AND METHODS FOR                                                                               |          |             | WO 15040444  | A1      | 2015-03-26 |                                      |    |
|      | MAKING AND USING THE SAME                                                                               |          |             | WO 15040442  | A1      | 2015-03-26 | WO 2015040442 A1                     |    |
| 6 .1 | Processed edible product comprising a polyelectrolyte complex and an antimicrobial compound             | FAMPAT   | Unchanged 🎺 | WO 201534360 | A1      | 2015-03-12 |                                      |    |
| 6 .2 | PROCESSED EDIBLE PRODUCT<br>COMPRISING A<br>POLYELECTROLYTE COMPLEX<br>AND AN ANTIMICROBIAL<br>COMPOUND | PatBase  | Added       | WO 15034360  | A1      | 2015-03-12 | WO 2015034360 A1                     | ## |

#### Selection View in Reference Rows

#### **Use Case: Orbit + PatBase**

|    | Title                                                                                       | Database                             | Row Status | Pate                                                     | ent Far        | nily                                                 | New                 |  |
|----|---------------------------------------------------------------------------------------------|--------------------------------------|------------|----------------------------------------------------------|----------------|------------------------------------------------------|---------------------|--|
|    | mac                                                                                         | Dutabase                             | Now Status | Patent                                                   | Kind           | Date                                                 | Publications        |  |
| 5. | Fermented fruit solutions for cleaning compositions                                         | 5.1 FAMPAT   link 5.2 Patbase   link | Updated    | WO 15040506<br>WO 15040445<br>WO 15040444<br>WO 15040442 | A1<br>A1<br>A1 | 2015-03-26<br>2015-03-26<br>2015-03-26<br>2015-03-26 | WO 2015040445<br>A1 |  |
|    | 5.1 FAMPAT                                                                                  |                                      |            |                                                          |                | 5.2 Patbase                                          |                     |  |
| 6. | Processed edible product comprising a polyelectrolyte complex and an antimicrobial compound | 6.1 FAMPAT   link 6.2 Patbase   link | Updated    | WO 201534360                                             | A1             | 2015-03-12                                           |                     |  |
|    | 6.1 FAMPAT                                                                                  |                                      |            |                                                          |                | 6.1 FAMPAT                                           | 6.1 FAMPAT          |  |

Collaped View in Reference Rows

#### **Use Case: Derwent Innovation**

- Each record represents a publication
- Publications might include related Derwent family data
- As new publications are published, your search results might include new publications from families you've already seen

#### **Use Case: Derwent Innovation**

 Row status rolls up individual publication status to a family level

| Agricultural product use for e.g. controlling plant disease and treating fundiseases caused by funguise as Fusarium semitectum comprises polyene antifungal | Common          | Common Row |                                                                                     | Row Status                                                                  | Row Status Summary                        |                                 |  |  |  |
|----------------------------------------------------------------------------------------------------|-----------------|------------|-------------------------------------------------------------------------------------|-----------------------------------------------------------------------------|-------------------------------------------|---------------------------------|--|--|--|
| for e.g. controlling plant<br>disease and treating fun-<br>diseases caused by fung<br>such as Fusarium<br>semitectum comprises                              | Family          | Status     | Database                                                                            | Basic Patent Number                                                         | Row Status                                |                                 |  |  |  |
| compound and antifunga<br>compound from family o<br>strobilurin fungicides                                                                                  | gal<br>ji<br>al | Updated    | 1.1 DWPI   link 1.2 Innov   link 1.3 Innov   link 1.4 Innov   link 1.5 Innov   link | WO 2012117049 A1 US 9034792 B2 EP 2680698 B1 EP 2680698 A1 WO 2012117049 A1 | Unchanged Updated Updated Updated Updated | 1.1<br>1.2<br>1.3<br>1.4<br>1.5 |  |  |  |
| 1.1 DV                                                                                                    | VPI             |            |                                                                                     |                                                                             |                                           |                                 |  |  |  |
| 2. Treating/preventing                                                                                                    | US              | Updated    | 2.1 DWPI   link                                                                     | US 20140199281 A1                                                           | Unchanged                                 | 2.1                             |  |  |  |
| occurrence/recurrence of Clostridium difficile                                                                                                    | f 20140147425   |            | 2.2 DWPI   link                                                                     | US 20140147425 A1                                                           | Updated                                   | 2.2                             |  |  |  |
| infection by administering                                                                                                    |                 |            | 2.3 DWPI   link                                                                     | US 20150190435 A1                                                           | Added                                     | 2.3                             |  |  |  |
| composition comprising<br>purified bacterial                                                                                                    | two             |            | 2.4 Innov   link                                                                    | US 9028841 B2                                                               | Updated                                   | 2.4                             |  |  |  |
| populations comprising                                                                                                    |                 |            | 2.5 Innov   link                                                                    | US 8906668 B2                                                               | Updated                                   | 2.5                             |  |  |  |
| bacteria having 16 S<br>ribosomal RNA sequenc                                                                                                    | e               |            | 2.6 Innov   link                                                                    | US 20140147425 A1                                                           | Updated                                   | 2.6                             |  |  |  |
| identical to reference<br>bacterium                                                                                                    |                 |            | 2.7 Innov   link                                                                    | US 9533014 B2                                                               | Added                                     | 2.7                             |  |  |  |

#### **Use Case: Derwent Innovation**

 New Publications limited to publications not previously listed in a record for that family

|    | Title                                                                                                    | Common Family Row Status | Database   | Pate                                                                                                    | New Publications                                                                                                    |                                                       |                                                                                                    |                                                                                                    |
|----|----------------------------------------------------------------------------------------------------|--------------------------|------------|----------------------------------------------------------------------------------------------------|----------------------------------------------------------------------------------------------------|-------------------------------------------------------|----------------------------------------------------------------------------------------------------|----------------------------------------------------------------------------------------------------|
|    | Hue                                                                                                    | Common Family            | Now Status | Database                                                                                                    | Patent                                                                                                    | Kind                                                  | Date                                                                                                    | New Fublications                                                                                                    |
| 1. | Agricultural product used for e.g. controlling plant disease and treating fungal diseases caused by fungi such as Fusarium semitectum comprises polyene antifungal compound and antifungal compound from family of strobilurin fungicides      | EP 2680698               | Updated    | 1.1 DWPI   link 1.2 Innov   link 1.3 Innov   link 1.4 Innov   link 1.5 Innov   link                                 | WO 2012117049 US 20130324402 EP 2680698 CN 103402360 EP 2680698 US 9034792                                                            | _                                                     | 2012-09-07<br>2013-12-05<br>2014-01-08<br>2013-11-20<br>2015-01-28<br>2015-05-19                                                                       |                                                                                                    |
|    | 1.1 DWPI                                                                                                    | .:                       |            |                                                                                                    |                                                                                                    |                                                       | 1.1 DWPI                                                                                                    |                                                                                                    |
| 2. | Treating/preventing occurrence/recurrence of Clostridium difficile infection by administering composition comprising two purified bacterial populations comprising bacteria having 16S ribosomal RNA sequence identical to reference bacterium | US 20140147425           | Updated    | 2.1 DWPI   link 2.2 DWPI   link 2.3 DWPI   link 2.4 Innov   link 2.5 Innov   link 2.6 Innov   link 2.7 Innov   link | US 9028841 AU 2013347805 CA 2892297 CN 104955466 EP 2953472 EP 2953472 HK 1218836 IL 238973 JP 2015537042 KR 2015108357 MX 2015006491 | B2<br>A1<br>A1<br>A<br>A1<br>A4<br>A1<br>D0<br>A<br>A | 2015-05-12<br>2015-07-09<br>2014-05-30<br>2015-09-30<br>2015-12-16<br>2017-03-01<br>2017-03-17<br>2015-07-30<br>2015-12-24<br>2015-09-25<br>2015-12-03 | CA 2892297 A1 AU 2013347805 A1 SG 11201503966 A1 CN 104955466 A EP 2953472 A1 KR 2015108357 A JP 2015537042 A MX 2015006491 A IN 201503613 NZ 709392 A EP 2953472 A4 HK 1218836 A0 US 2015190435 A1 US 9533014 B2 HK 1218836 A1 |
|    |                                                                                                    |                          |            |                                                                                                    | NZ 709392<br>RU 2015124366<br>SG 11201503966<br>US 20140147425<br>US 20140199281<br>US 20150190435<br>US 8906668<br>US 9533014        | A A1 A1 A1 A1 B2 B2                                   | 2016-10-28<br>2017-01-10<br>2015-06-29<br>2014-05-29<br>2014-07-17<br>2015-07-09<br>2014-12-09<br>2017-01-03                                           | IL 238973<br>RU 2015124366 A                                                                                                    |

## Summary Record export in Word

3. Basic Patent Number: WO2012033858A2

Title: Boron-containing small molecules

Inventor(s): Hernandez, Vincent S.; Ding, Charles; Plattner, Jacob J.; Alley, Michael Richard Kevin;

Rock, Fernando; Zhang, Suoming; Easom, Eric; Li, Xianfeng; Zhou, Ding

Patent Assignee: Anacor Pharmaceuticals, Inc., USA

Hyperlinks: Source WO2012033858A2

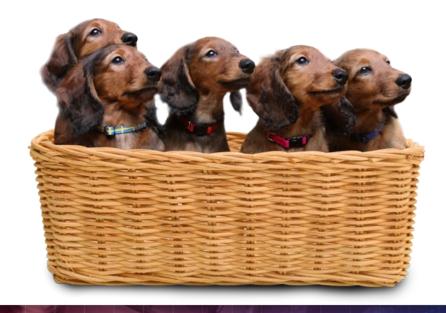

- Fields are the columns in chart
- Content, like hyperlinks, is included in the Summary Record

THE JOURNEY BEGINS...

## Summary Record export with Hit Structures

#### **Updated Mousetraps**

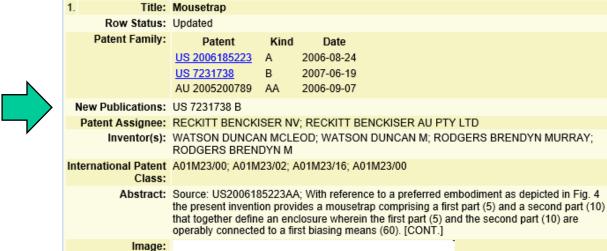

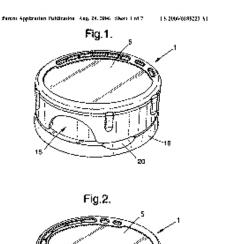

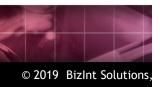

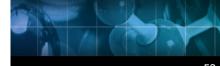

## Summary Record export with Hit Structures

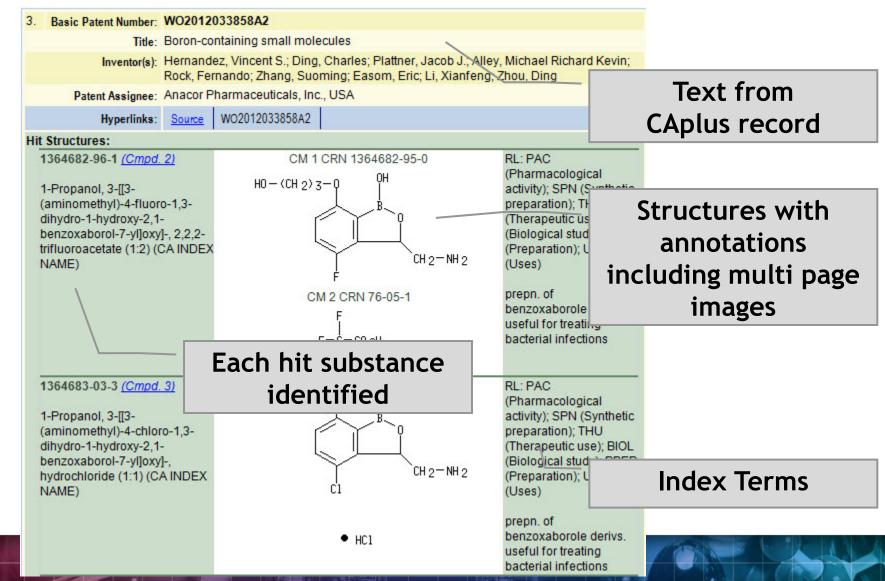

#### **New Hit Structure Options**

- New summary records option to skip empty fields in records
- Default: skip
- Great for mixed patent and non-patent results (e.g. Patent Family won't show up as a blank field in a journal reference)

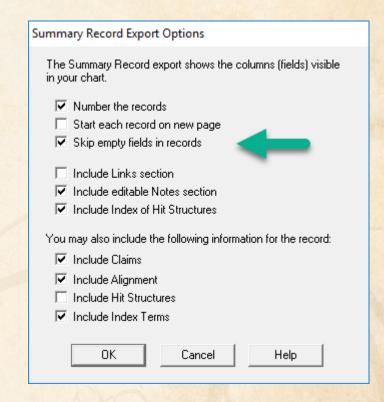

# **New Hit Structure Options**

- Options | Hit Structure Style
- Only one option at the moment: include the Chemical Name

#### Index of Hit Structures

|   | Substance                                                                                                    | Structure                                                                                         | Reference                                                                                                    |
|---|----------------------------------------------------------------------------------------------------|---------------------------------------------------------------------------------------------------|----------------------------------------------------------------------------------------------------|
| 1 | 1655492-02-6  2,1-Benzoxaborole, 4-fluoro-1,3-dihydro-1-hydroxy-3-(nitromethyl)-7-[2- (phenylmethoxy)ethoxy]- (CA INDEX NAME)                           | Ph-CH <sub>2</sub> -0-CH <sub>2</sub> -CH <sub>2</sub> -0 OH B O CH <sub>2</sub> -NO <sub>2</sub> | prepn. and anti- mycobacterial activity of benzoxaborole compds. Reference 1  prepn. and biol. applications of tricyclic benzoxaborole compds. Reference 2 |
| 2 | 1364682-96-1                                                                                                    | CM 1 CRN 1364682-95-0                                                                             | prepn. of<br>benzoxaborole                                                                                                    |
|   | 1-Propanol, 3-[[3-(aminomethyl)-4-<br>fluoro-1,3-dihydro-1-hydroxy-2,1-<br>benzoxaborol-7-yl]oxy]-, 2,2,2-<br>trifluoroacetate (1:2) (CA INDEX<br>NAME) | H0 - (CH <sub>2</sub> ) <sub>3</sub> -0 OH B O CH <sub>2</sub> -NH <sub>2</sub>                   | derivs. useful for<br>treating bacterial<br>infections<br>Reference 3                                                                                      |

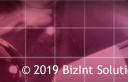

# **Hit Structures**

Visit bizint.com/hitstr

## A structure oriented "Index of Hit Structures"

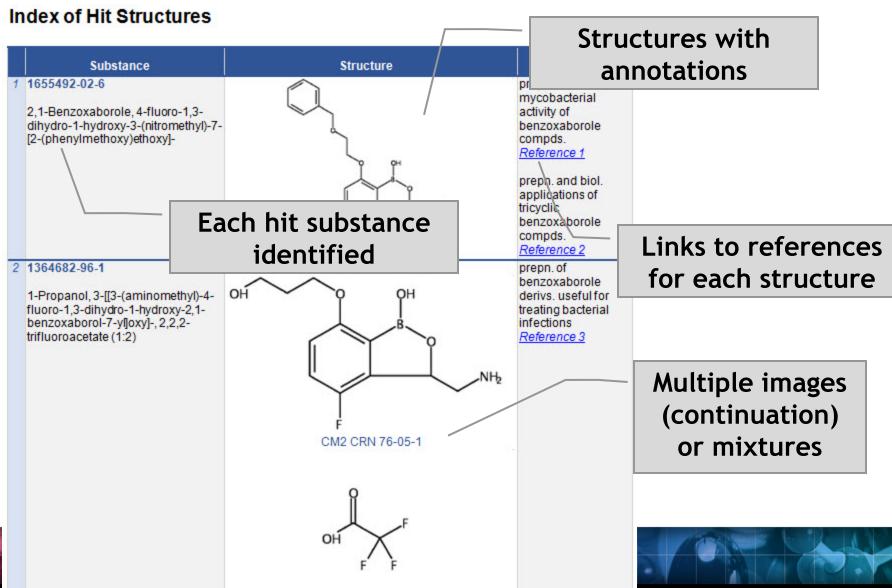

# Importing transcripts with hit structures (STNext)

- Make sure that Classic Display is on
- Start new transcript before displaying.

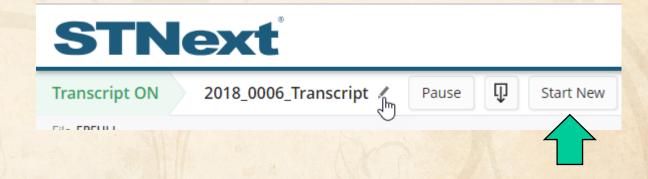

# Importing transcripts with hit structures (STNext)

- Make sure that Classic Display is on
- Start new transcript before displaying.
- Display your results including HITSTR.
- Save as RTF.

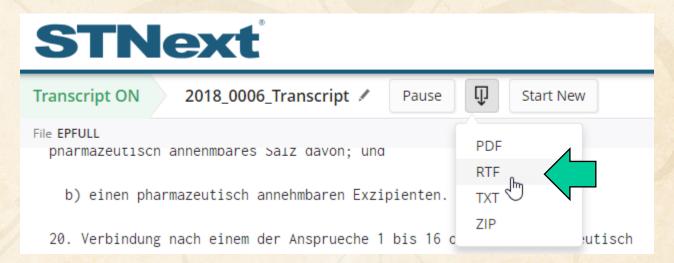

#### BIB vs. IBIB

- We recommend using tagged (BIB), rather than indented (IBIB), display formats
- Some field contents (table headings) appear before the label in IBIB
- Indent levels in RTF are more reliably detected in BIB
- BizInt Smart Charts supports IBIB for family databases on STN, but not full text files

# Integrating data from separate records

Reference Rows is a utility to combine multiple records from the same family into one "row" Records grouped by "Common Family" Matching publication numbers in the family

# Create reports integrating key IP data...

CAS-9 - GenomeQuest, PatBase, DWPI (new STN), FAMPAT

|    | Title                                                                                                    | Database                                                                                     | Pate                                                                                                    | nt Famil                  | у                                      |                                                                    | Fami  | ily Status |                                        | Probable Assignee                              |                                          | Sequence Locations |              |                                                                                                    |     |
|----|----------------------------------------------------------------------------------------------------|----------------------------------------------------------------------------------------------|----------------------------------------------------------------------------------------------------|---------------------------|----------------------------------------|--------------------------------------------------------------------|-------|------------|----------------------------------------|------------------------------------------------|------------------------------------------|--------------------|--------------|----------------------------------------------------------------------------------------------------|-----|
|    | nue                                                                                                    | Database Database                                                                            | Patent                                                                                                    | Kind                      | Date                                   | Pub No.                                                            | State | Status     | Expiry                                 | Frobable Assignee                              | Seq. ID Number                           | % Identity         | Length       | Location                                                                                                    |     |
| 1. | Modulating expression of a target nucleic acid comprises providing to the cell a guide RNA including a transcriptional activator or repressor domain as a fusion protein, and providing to the cell a nuclease null Cas9 protein                | 1.1 DWPI 1.2 DWPI 1.3 GPATPRT   link 1.4 GPATPRT   link 1.5 Patbase   link 1.6 FAMPAT   link | US 2014356959<br>US 2014366956<br>AU 2014274939<br>WO 14197568<br>WO 14197568<br>CA 2914638<br>KR 20160014036 | A<br>AA<br>A2<br>A3<br>AA | 2014-12-11<br>2015-03-12<br>2015-12-04 | US<br>20140356956 A1<br>US 9267135 B2                              |       |            | 2034-06-04<br>2034-06-04               | PRESIDENT AND<br>FELLOWS OF HARVARD<br>COLLEGE | US20140356959-0001<br>US20140356956-0001 | 100.00             | 1368         | probable disclosure<br>(not found by<br>automated parsing)<br>probable disclosure<br>(not found by<br>automated parsing) | 1.3 |
|    | 1.1 DWPI                                                                                                    |                                                                                              |                                                                                                    |                           | 1.5 Patbase                            |                                                                    |       |            | 1.6 FAMPAT                             | 1.5 Patbase                                    |                                          |                    |              |                                                                                                    |     |
| 2. | New bacteriophage comprises polynucleotide expressing RNA-directed DNA-binding polypeptide comprising nuclease module, and targeting module comprising guide RNA, for restricting growth of host cell, and for preparing antiseptic composition | 2.1 DWPI 2.2 DWPI 2.3 GPATPRT   link 2.4 GPATPRT   link 2.5 Patbase   link 2.6 FAMPAT   link | WO 15070193<br>US 2015132263<br>US 2015353901                                                                 | Α                         | 2015-05-14<br>2015-05-14<br>2015-12-10 | WO 201570193<br>A1<br>US<br>20150132263 A1<br>US<br>20150353901 A1 | ALIVE | PENDING    | 2034-11-11<br>2034-11-11<br>2034-11-11 | RADIANT GENOMICS INC                           | US20150132263-0002<br>US20150353901-0002 | 100.00             | 1368<br>1368 | claim: 19; 20<br>claim: 19; 20                                                                                           | 2.3 |

2.1 DWPI

# choosing content by rules...

|    | Title                                                                                                    | Database                                                                                     | Pate                                                                                        | Patent Family                       |                                                                                                |  |  |  |
|----|----------------------------------------------------------------------------------------------------|----------------------------------------------------------------------------------------------|---------------------------------------------------------------------------------------------|-------------------------------------|------------------------------------------------------------------------------------------------|--|--|--|
|    | nue                                                                                                    | Database                                                                                     | Patent                                                                                      | Kind                                | Date                                                                                           |  |  |  |
| 1. | Modulating expression of a target nucleic acid comprises providing to the cell a guide RNA including a transcriptional activator or repressor domain as a fusion protein, and providing to the cell a nuclease null Cas9 protein | 1.1 DWPI 1.2 DWPI 1.3 GPATPRT   link 1.4 GPATPRT   link 1.5 Patbase   link 1.6 FAMPAT   link | US 2014356959 US 2014356956 AU 2014274939 WO 14197568 WO 14197568 CA 2914638 KR 20160014036 | A<br>A<br>AA<br>A2<br>A3<br>AA<br>A | 2014-12-04<br>2014-12-04<br>2014-12-11<br>2014-12-11<br>2015-03-12<br>2015-12-04<br>2016-02-05 |  |  |  |
|    | 1.1 DWPI                                                                                                    |                                                                                              |                                                                                             |                                     | 1.5 Patbas                                                                                     |  |  |  |
| 2. | New bact cophage comprising RNA-directed DNA-binding polypeptide comprising nuclease module, and targeting module comprising guide RNA, for restricting growth of host cell, and for preparing antiseptic composition            | 2.1 DWPI 2.2 DWPI 2.3 GPATPRT   link 2.4 GPATPRT   link 2.5 Patbase   link 2.6 FAMPAT   link | WO 15070193<br>US 2015132263<br>US 2015353901                                               | A1                                  | 2015-05-14<br>2015-05-14<br>2015-12-10                                                         |  |  |  |
|    | 2.1 DWPI                                                                                                    |                                                                                              |                                                                                             |                                     | 2.5 Patbas                                                                                     |  |  |  |

# linking unique content...

|                            | Fami  | Probable Assignee |            |                                     |
|----------------------------|-------|-------------------|------------|-------------------------------------|
| Pub No.                    | State | Status            | Expiry     | Probable Assignee                   |
| US<br>20140356956 A1       |       | PENDING           | 2034-06-04 | PRESIDENT AND<br>FELLOWS OF HARVARD |
| US 9267135 B2              | ALIVE | GRANTED           | 2034-06-04 | COLLEGE                             |
|                            |       |                   |            |                                     |
|                            |       |                   |            |                                     |
|                            |       |                   |            |                                     |
|                            |       |                   | 1.6 FAMPAT | 1.5 Patbase                         |
| WO 201570193               | AL    | PENDING           | 2034-11-11 | RADIAN NOMICS INC                   |
| A1<br>US<br>20150132263 A1 | ALI   | PENDING           | 2034-11-11 |                                     |
| US<br>20150353901 A1       |       | PENDING           | 2034-11-11 |                                     |
|                            |       |                   |            |                                     |
|                            |       |                   |            |                                     |
|                            |       |                   |            |                                     |
|                            |       |                   | 2.6 FAMPAT | 2.5 Patbase                         |

# ...and summarizing data elements.

| Sequence Locations |            |        |                                                            |     |  |  |  |  |  |  |
|--------------------|------------|--------|------------------------------------------------------------|-----|--|--|--|--|--|--|
| Seq. ID Number     | % Identity | Length | Location                                                   |     |  |  |  |  |  |  |
| US20140356959-0001 | 100.00     | 1368   | probable disclosure<br>(not found by<br>automated parsing) | 1.3 |  |  |  |  |  |  |
| US20140356956-0001 | 100.00     | 1368   | probable disclosure<br>(not found by<br>automated parsing) | 1.4 |  |  |  |  |  |  |
| US20150132263-0002 | 100.00     | -8     | claim: 19; 20                                              | 2.3 |  |  |  |  |  |  |
| US20150353901-0002 | 100.00     | 68     | claim: 19; 20                                              | 2.4 |  |  |  |  |  |  |

### Hit structures in Reference Rows

Reference Rows is a utility to combine multiple records from the same family into one "row" Records grouped by "Common Family" Matching publication numbers in the family Uses:

Add claims from other sources

#### Add claims from other sources

#### Combine results from two or more databases

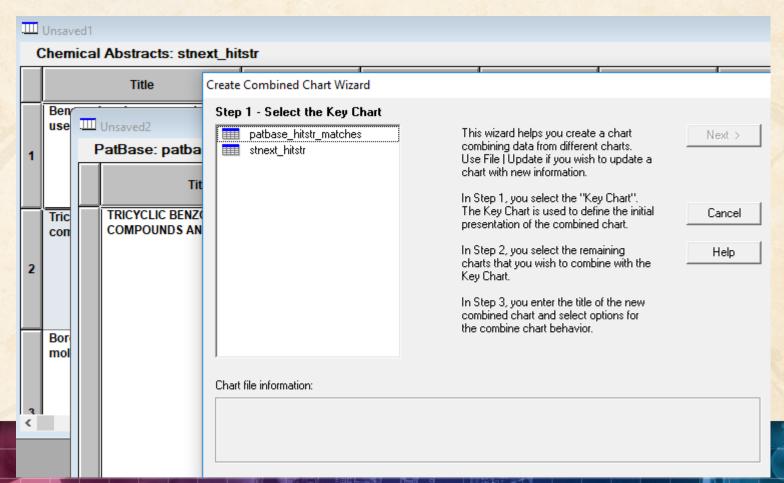

# Add claims from other sources

Or import a multi-file transcript file epfull transfer pn 12 1-...

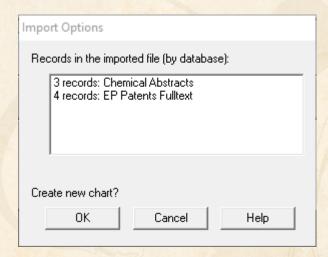

Save your chart...

### Add claims from other sources

#### Send to Reference Rows

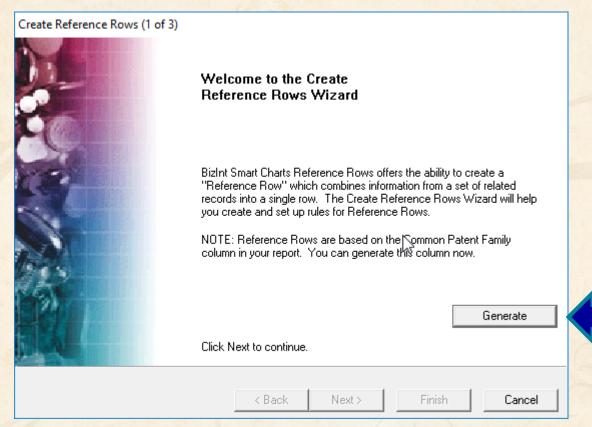

# **Option: Claims + Hit Structures**

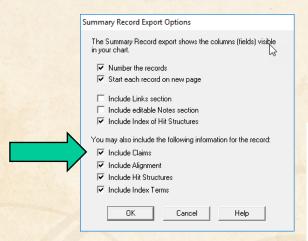

You may also include the following information for the record:

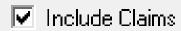

#### 10. An in vitro method of:

- (A) inhibiting an enzyme, comprising: contacting the enzyme with the compound of any of claims 1 to 5, thereby inhibiting the enzyme;
- (B) killing and/or preventing the growth of a microorganism, comprising: contacting the microorganism with an effective amount of the compound of any of claims 1 to 5, thereby killing and/or preventing the growth of the microorganism; or
- (C) inhibiting the editing domain of a t-RNA synthetase, comprising: contacting the synthetase with an effective amount of a compound of any of claims 1 to 5, or a pharmaceutically-acceptable salt thereof, thereby inhibiting the synthetase.

#### Hit Structures:

1364682-96-1 (Cmpd. 2)

1-Propanol, 3-[[3-(aminomethyl)-4-fluoro-1,3dihydro-1-hydroxy-2,1benzoxaborol-7-yl]oxy]-, 2,2,2trifluoroacetate (1:2) (CA INDEX NAME) CM 1 CRN 1364682-95-0

CM 2 CRN 76-05-1

RL: PAC (Pharmacological activity); SPN (Synthetic preparation); THU (Therapeutic use); BIOL (Biological study); PREP (Preparation); USES (Uses)

prepn. of benzoxaborole derivs. useful for treating bacterial infections

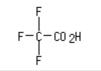

© 2019 BizInt Solutions, Inc | www.bizint.com

1364683-03-3 (Cmpd. 3) RL: PAC

# Hit structures in Reference Rows

Reference Rows is a utility to combine multiple records from the same family into one "row" Records grouped by "Common Family" Matching publication numbers in the family Uses:

- Add claims from other sources
- Link sequence results with hit structures
- Merge hit structures spread across multiple CAplus records ("mega-TAN" records)

# Group Mega-TAN records

# Multiple CA records for a single family...

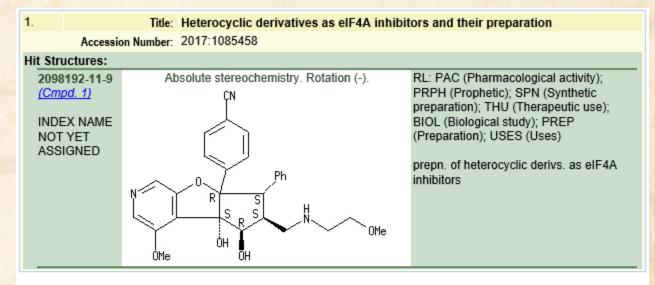

2. Title: Heterocyclic derivatives as eIF4A inhibitors and their preparation

Accession Number: 2017:1085457

#### Hit Structures:

2099275-30-4 (Cmpd. 2)

INDEX NAME NOT YET ASSIGNED

#### Absolute stereochemistry.

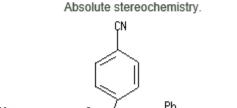

RL: PAC (Pharmacological activity); PRPH (Prophetic); SPN (Synthetic preparation); THU (Therapeutic use); BIOL (Biological study); PREP (Preparation); USES (Uses)

prepn. of heterocyclic derivs. as eIF4A inhibitors

# **Group Mega-TAN records**

# Simply send to Reference Rows and export!

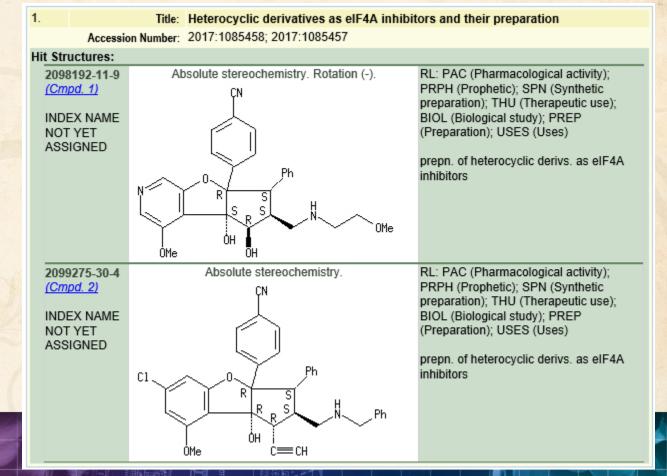

# **Future Directions with Hit Structures**

- Options to control display
- Mark new structures in updated reports
- More sources (e.g. MARPAT, DWPIM)
- Handling of complex structures in REGISTRY
- More export formats
- Hit structures in the table

# **Summary Records - Table of Contents**

Add a table of contents in Word

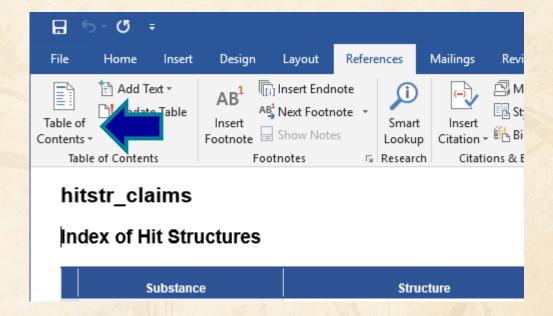

# **Summary Records - Table of Contents**

- Sections are marked up for headings
- First column in chart is used as TOC entry

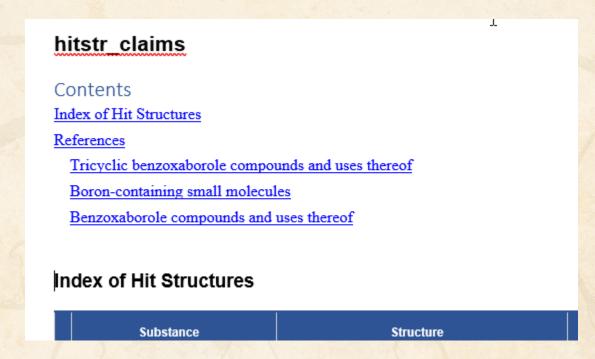

# **Summary Records - Table of Contents**

 Can collapse the Index of Hit Structures (in recent versions of Word)

```
References

1. Title: Tricyclic benzoxaborole compounds and uses thereof
Common Family: EP 3030519
Database: Chemical Abstracts
EP Patents Fulltext
Patent Family: Patent Kind Date
WO 2015021396 A2 20150212
WO 2015021396 A3 20151029
```

- Save chart in BizInt Smart Charts for Patents
- Send to Reference Rows

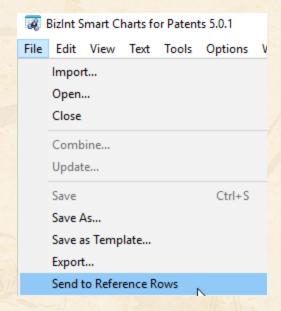

Generate Common Patent Family (if needed)

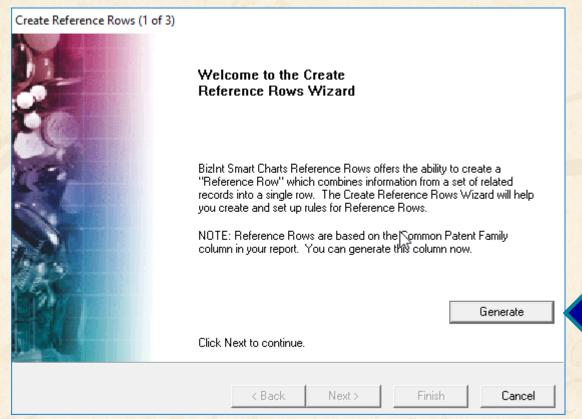

Simply "Finish" on step two

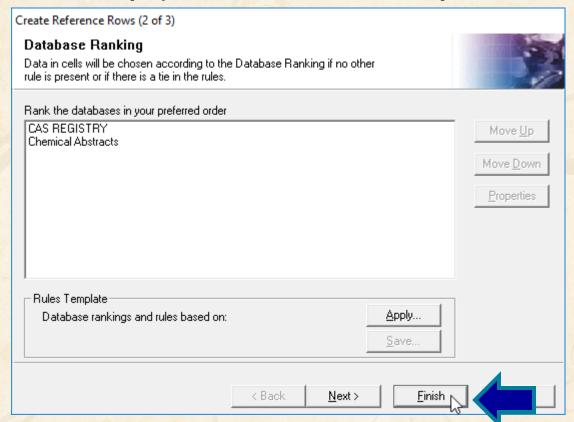

File | Export ... Word - summary records

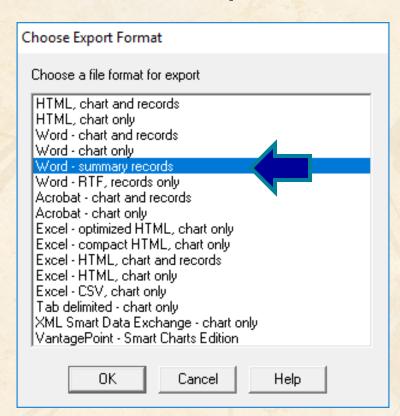

#### Non-Patent Literature

- For a long time, Literature has been a second class citizen in BizInt Smart Charts
- New project to improve Literature support
- Identify citations to the same document
- "Deduplicate" and integrate unique content

# Non-Patent Literature

Identify Common Document tool

|   | Title                                                                                                    | Common Document ID                                         | Database        | Document Type     | Source                                                                                                 |
|---|----------------------------------------------------------------------------------------------------|------------------------------------------------------------|-----------------|-------------------|----------------------------------------------------------------------------------------------------|
| 1 | Sample size requirements for one-year treatment effects using deep gray matter volume from 3T MRI in progressive forms of multiple sclerosis | PMID: 28100092                                             | MEDLINE         | Journal Article   | The International journal of ruroscience (Nov 2017), vol. 127, no. 11, p. 971-980.                     |
| 2 | Sample size requirements for one-year treatment effects using deep gray matter volume from 3T MRI in progressive forms of multiple sclerosis | PMID: 28100092                                             | EMBASE          | Article           | International Journal of<br>Neuroscience (Nov 2, 2017), vol. 127,<br>no. 11, p. 971-980.               |
| 3 | Patient selection for trials                                                                                                    | BDOI:WOLINSKY-JERRY<br>S 10.1177/13524585177<br>29458 1636 | MEDLINE         | Journal Article   | Multiple sclerosis (Houndmills,<br>Basingstoke, England) (Oct 2017),<br>vol. 23, no. 12, p. 1636-1641. |
| 4 | Patient selection for trials                                                                                                    | BDOI:WOLINSKY-JERRY<br>S 10.1177/13524585177<br>29458 1636 | EMBASE          | Article           | Multiple Sclerosis Journal (2017), vol. 23, no. 12, p. 1636-1641.                                      |
| 5 | Patient selection for trials                                                                                                    | BDOI:WOLINSKY-JERRY<br>S 10.1177/13524585177<br>29458 1636 |                 | Article           | Multiple Sclerosis (Oct 1, 2017), vol. 23, no. 12, p. 1636-1641.                                       |
| 6 | Patient selection for trials                                                                                                    | BDOI:WOLINSKY-JERRY<br>S 10.1177/13524585177<br>29458 1636 | BIOSIS Previews | Literature Review | Multiple Sclerosis Journal (Oct 2017),<br>vol. 23, no. 12, Sp. Iss. SI, p.<br>1636-1641.               |

#### Non-Patent Literature

- Identify Common Document tool
- Additional fields for analysis (year, first author, author/affiliation linkage)
- Additional databases on STN
- Additional databases on ProQuest Dialog
- Starting discussions for Web of Science, Scopus
- Literature support in all products

# **Identify Common Document ID**

- Definitive identifiers (when available)
- DOI with qualifiers
- Blend of First Author, ISSN, Page, etc. when no common identifiers are available
- Currently working through issues identified during first tests

### **Best Practices**

- Keep your transcripts!
- As we improve displays, some features may require re-importing transcripts.
- Common Document ID is a case where improved matching may depend on re-importing your transcript.

# Ahead later this year...

- Revised exports (Excel, Word, etc)
- Reference Rows usability improvements
- Performance improvements
- CAS Biosequences (GQ & STN)
- Custom sort orders for patent families
- Update for legal status events

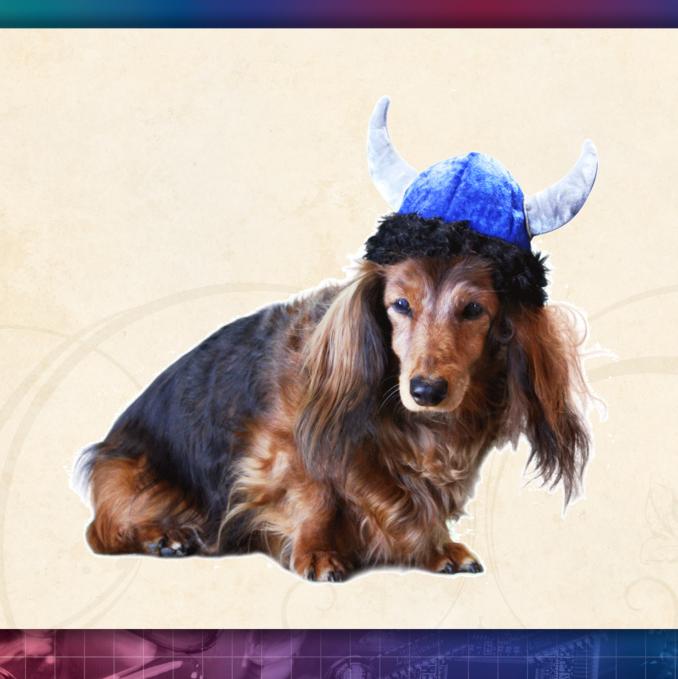

Thank you... Questions???